# **SAP2000® Version 16.0.2 Release Notes**

© Copyright Computers and Structures, Inc., 2013

# **Notice Date: 2013-10-31**

This file lists all changes made to SAP2000 since the previous version. **Most changes do not affect most users.**  Incidents marked with an asterisk (**\***) in the first column of the tables below are more significant and are included in the ReadMe file.

# **Changes from v16.0.1 (Released 2013-10-02)**

## **Modeling**

#### **Enhancements Implemented**

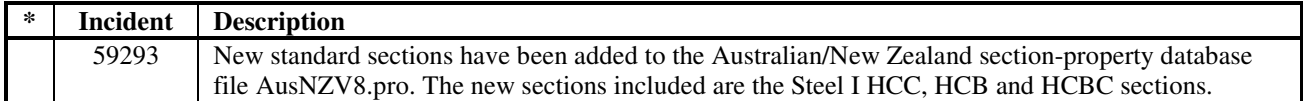

#### **Application Programming Interface Enhancements Implemented**

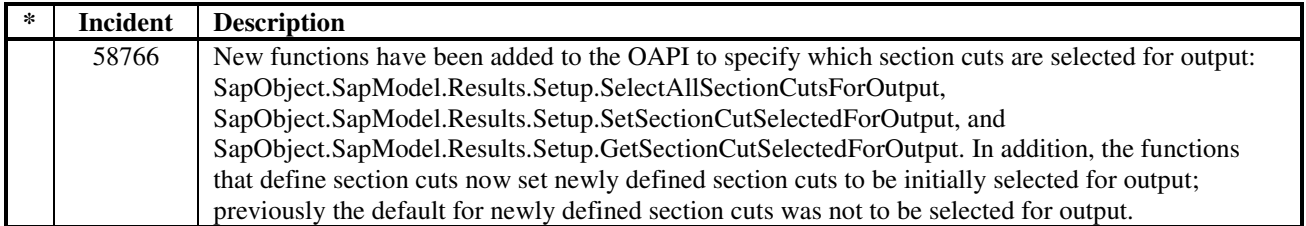

#### **Installation Enhancements Implemented**

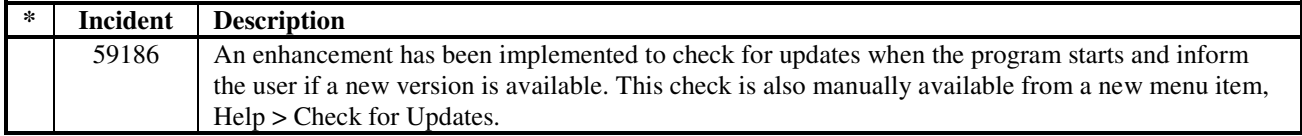

## **User Interface and Display Incidents Resolved**

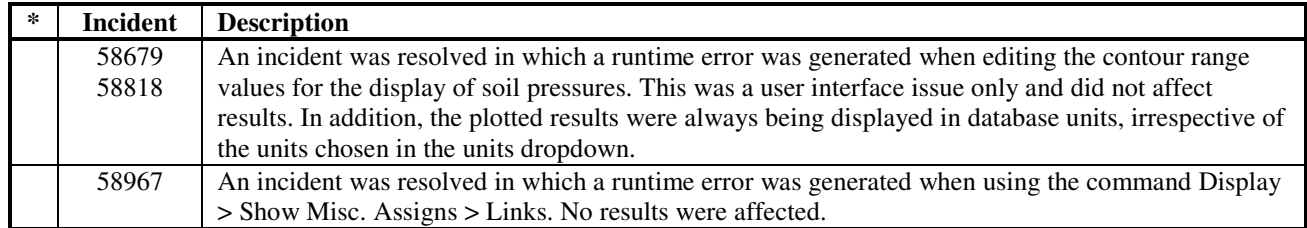

## **Graphics and Drafting Incidents Resolved**

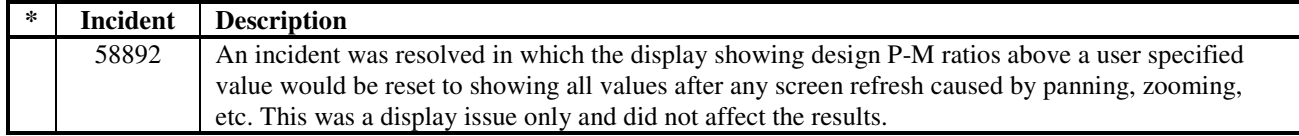

#### **Analysis Incidents Resolved**

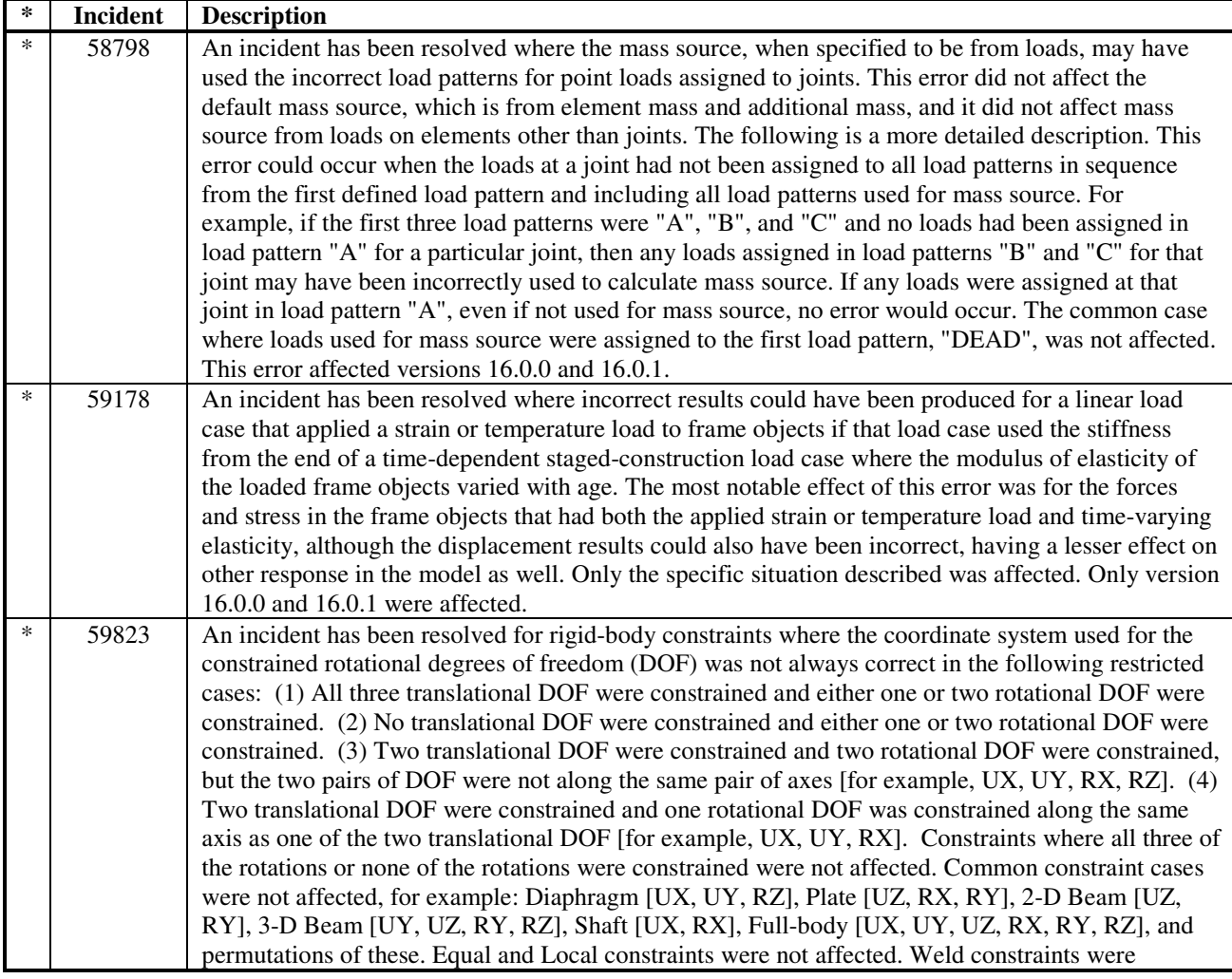

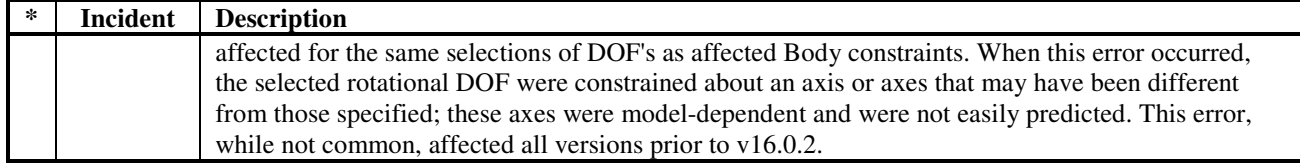

### **Results Display and Output Incidents Resolved**

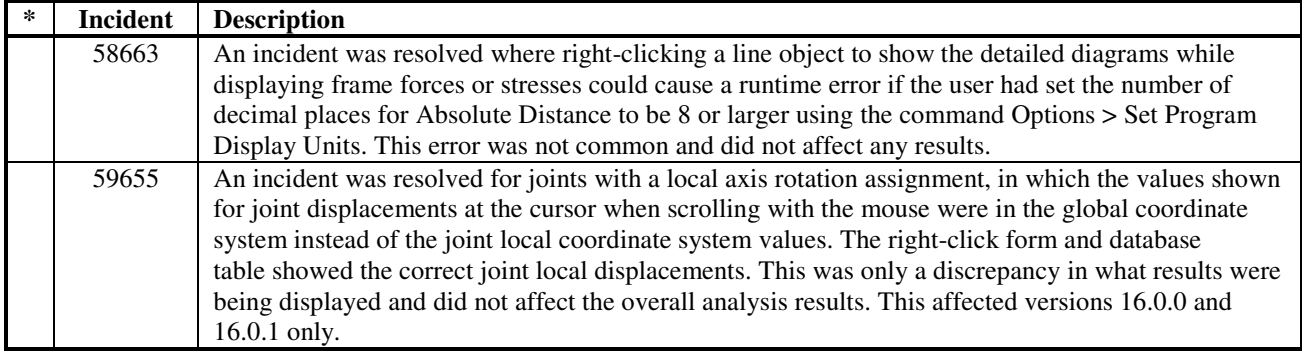

# **Miscellaneous**

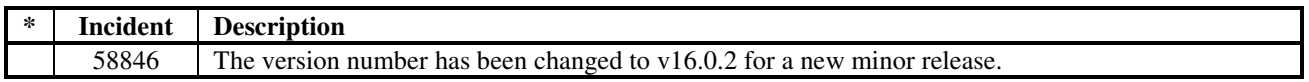